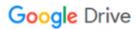

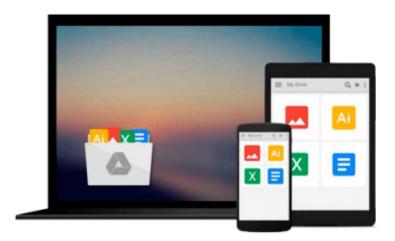

# Planning and Scheduling Using Microsoft Office Project 2007

Paul E Harris

Download now

Click here if your download doesn"t start automatically

### Planning and Scheduling Using Microsoft Office Project 2007

Paul E Harris

#### Planning and Scheduling Using Microsoft Office Project 2007 Paul E Harris

This book is designed to teach project management professionals how to use Microsoft Project in a project environment. The book is based on Microsoft Office Project 2007 but may be used with Microsoft Project 2000, 2002 or 2003 as the book outlines the differences between the versions. This book may be used with Microsoft Project as either, a self teach book, or a user guide, or a training manual for a two day training course.

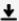

**Download** Planning and Scheduling Using Microsoft Office Pro ...pdf

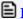

Read Online Planning and Scheduling Using Microsoft Office P ...pdf

## Download and Read Free Online Planning and Scheduling Using Microsoft Office Project 2007 Paul E Harris

#### From reader reviews:

#### Georgia Hernandez:

What do you regarding book? It is not important with you? Or just adding material when you require something to explain what your own problem? How about your extra time? Or are you busy man or woman? If you don't have spare time to perform others business, it is make you feel bored faster. And you have extra time? What did you do? Every person has many questions above. They should answer that question mainly because just their can do that will. It said that about guide. Book is familiar on every person. Yes, it is right. Because start from on kindergarten until university need this specific Planning and Scheduling Using Microsoft Office Project 2007 to read.

#### **Gloria Robey:**

Can you one of the book lovers? If so, do you ever feeling doubt when you find yourself in the book store? Attempt to pick one book that you never know the inside because don't assess book by its cover may doesn't work this is difficult job because you are frightened that the inside maybe not as fantastic as in the outside seem likes. Maybe you answer could be Planning and Scheduling Using Microsoft Office Project 2007 why because the fantastic cover that make you consider with regards to the content will not disappoint anyone. The inside or content is actually fantastic as the outside or perhaps cover. Your reading 6th sense will directly guide you to pick up this book.

#### Daryl Biddle:

The book untitled Planning and Scheduling Using Microsoft Office Project 2007 contain a lot of information on the item. The writer explains the girl idea with easy way. The language is very simple to implement all the people, so do definitely not worry, you can easy to read that. The book was written by famous author. The author will bring you in the new period of time of literary works. You can actually read this book because you can read more your smart phone, or gadget, so you can read the book in anywhere and anytime. In a situation you wish to purchase the e-book, you can wide open their official web-site in addition to order it. Have a nice read.

#### **Drew Poland:**

A lot of reserve has printed but it is different. You can get it by world wide web on social media. You can choose the most effective book for you, science, witty, novel, or whatever by simply searching from it. It is referred to as of book Planning and Scheduling Using Microsoft Office Project 2007. Contain your knowledge by it. Without making the printed book, it may add your knowledge and make anyone happier to read. It is most essential that, you must aware about book. It can bring you from one destination to other place.

Download and Read Online Planning and Scheduling Using Microsoft Office Project 2007 Paul E Harris #T5RH3J9Z2OL

## Read Planning and Scheduling Using Microsoft Office Project 2007 by Paul E Harris for online ebook

Planning and Scheduling Using Microsoft Office Project 2007 by Paul E Harris Free PDF d0wnl0ad, audio books, books to read, good books to read, cheap books, good books, online books, books online, book reviews epub, read books online, books to read online, online library, greatbooks to read, PDF best books to read, top books to read Planning and Scheduling Using Microsoft Office Project 2007 by Paul E Harris books to read online.

# Online Planning and Scheduling Using Microsoft Office Project 2007 by Paul E Harris ebook PDF download

Planning and Scheduling Using Microsoft Office Project 2007 by Paul E Harris Doc

Planning and Scheduling Using Microsoft Office Project 2007 by Paul E Harris Mobipocket

Planning and Scheduling Using Microsoft Office Project 2007 by Paul E Harris EPub